## eVidyalaya Half Yearly Report

Department of School & Mass Education, Govt.<br>of Odisha

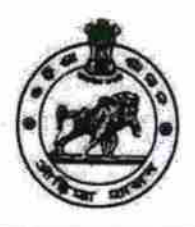

## School Name : SRI SWAPNESWAR DEV HIGH SCHOOL U\_DISE :<br>21180910003 District:

**PURI** 

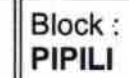

Report Create Date : 0000-00-00 00:00:00 (23137)

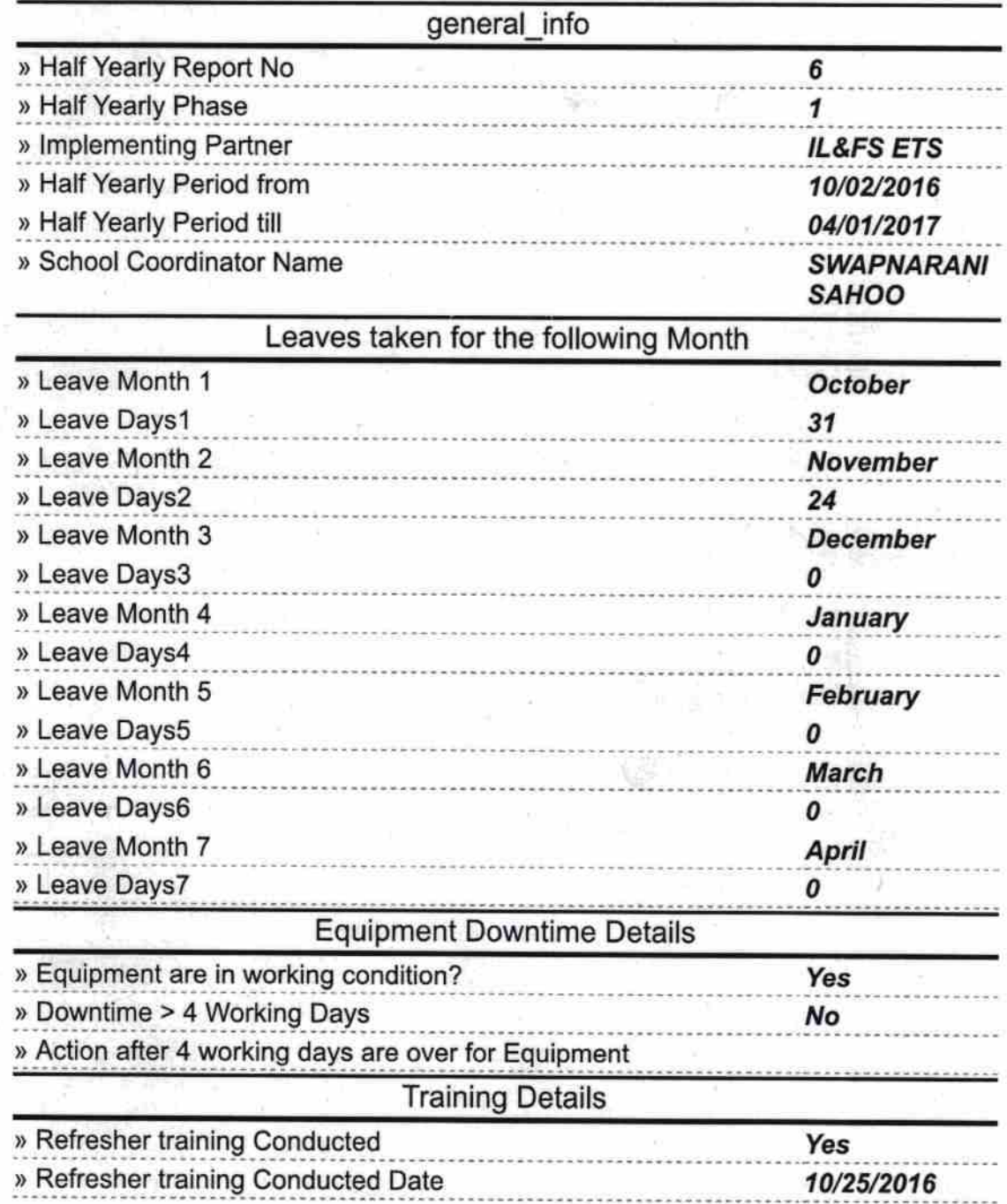

» If No; Date for next month

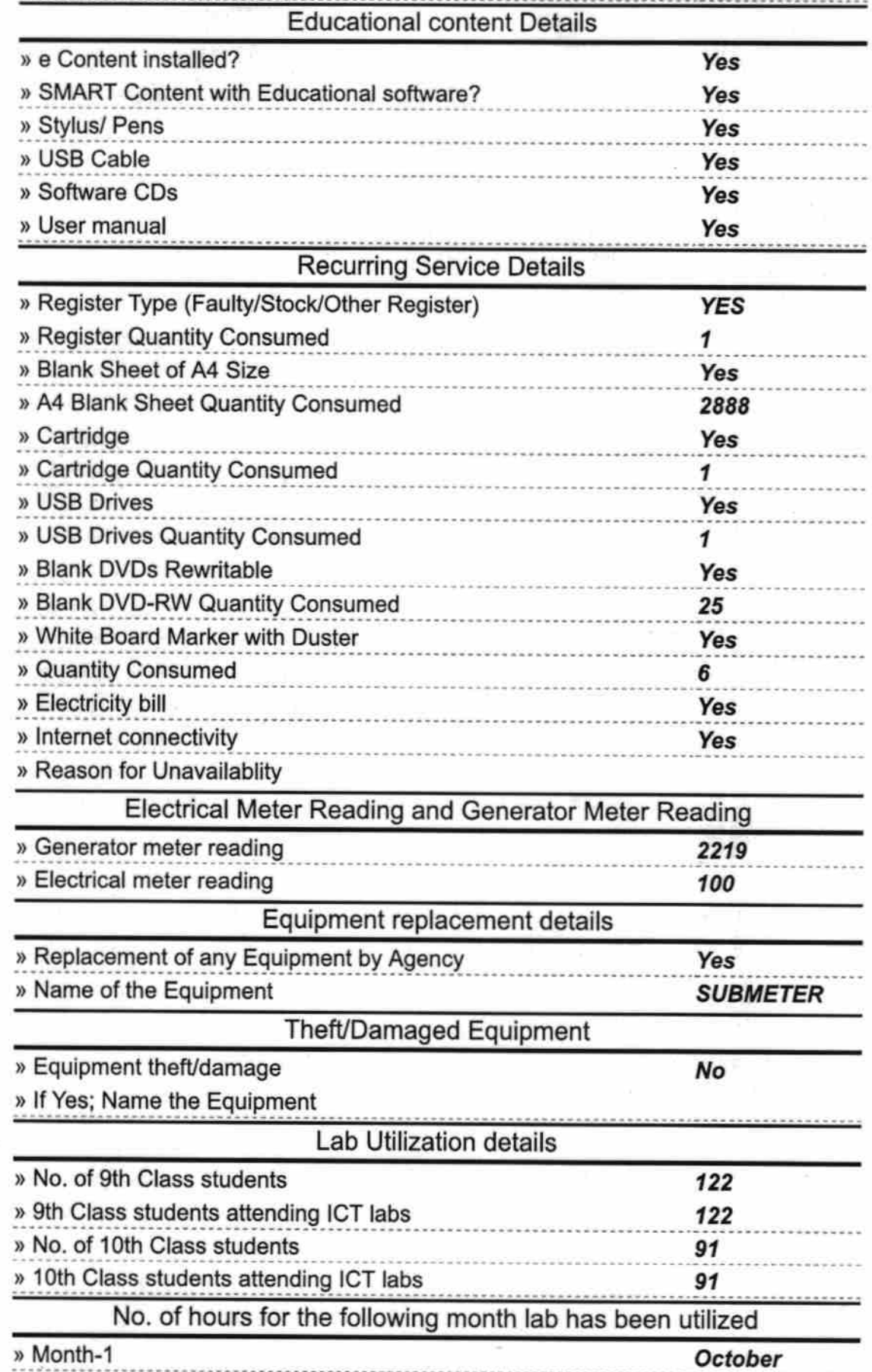

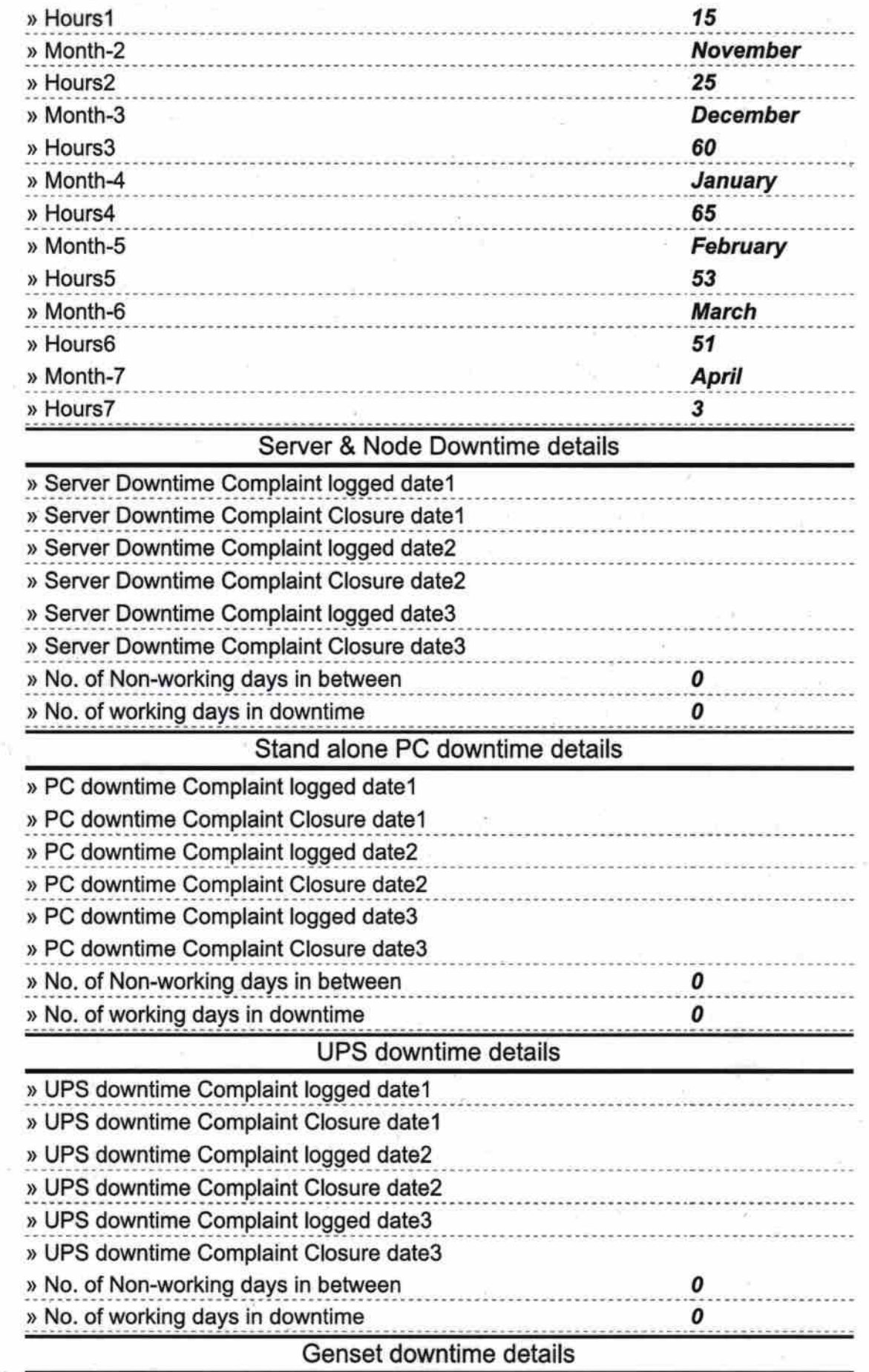

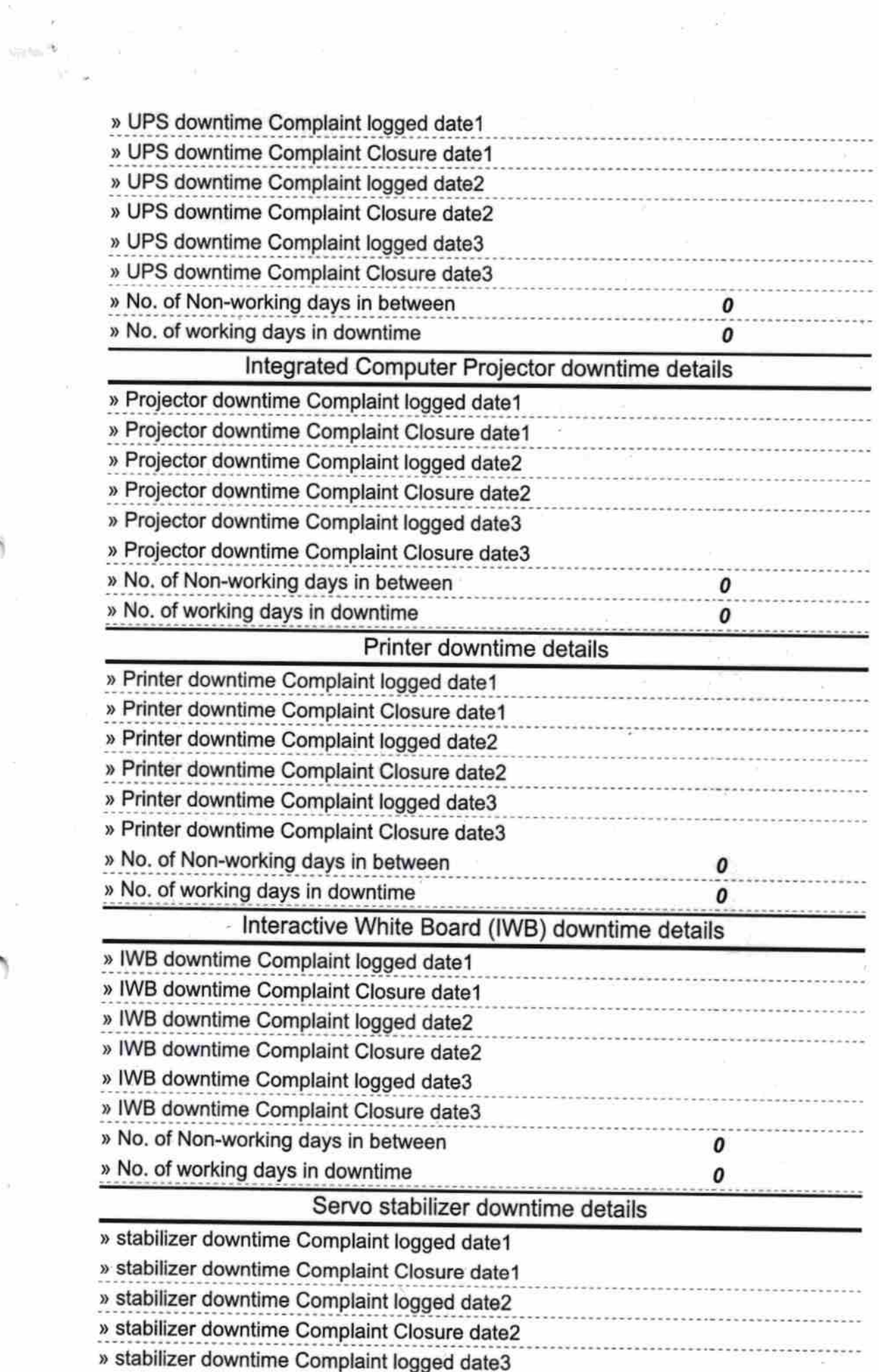

 $\label{eq:1.1} \mathbf{B} = \frac{\partial \mathbf{B}}{\partial \mathbf{B}}$ 

 $\tilde{\mathbf{e}}$ 

 $\langle m \rangle$ 

 $\mathcal{N}$ 

 $\geq 0$ 

 $\sim$ 

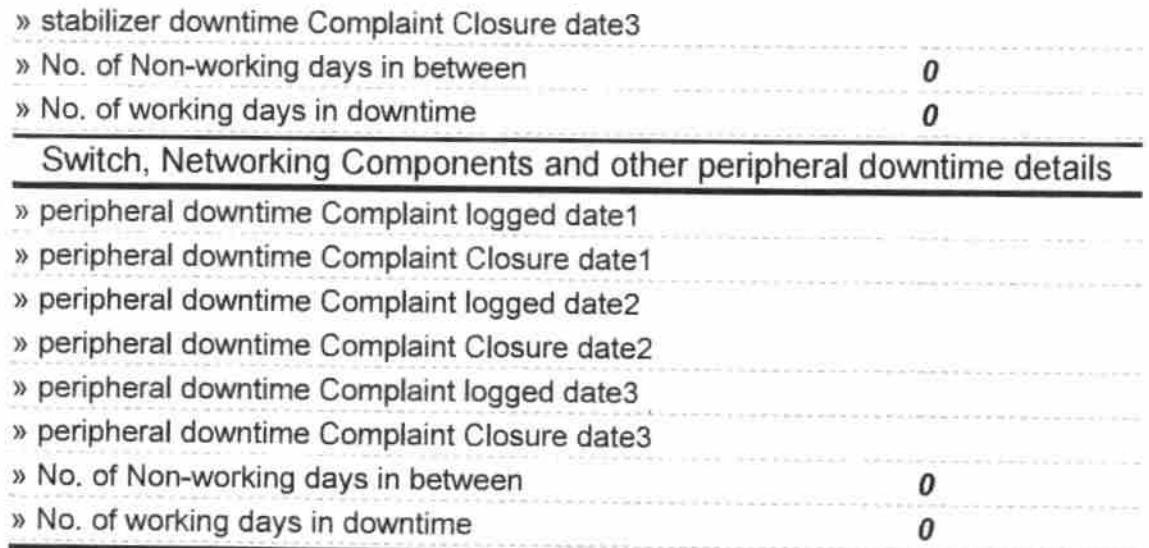

 $\frac{1}{2} \left( \frac{1}{2} \right)^{\frac{1}{2}}$  ,  $\frac{1}{2}$ 

## Signature of Head Master/Mistress with Seal

Đ. 017 indicates NA22. 9-8

¥